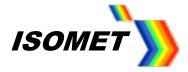

# iMS4-P -xxx

Compensation Function and LUT Generation for iMS4 Rev-A, Rev-B

ISOMET CORP, 10342 Battleview Parkway, Manassas, VA 20109, USA. Tel: (703) 321 8301, Fax: (703) 321 8546, e-mail: isomet@isomet.com www.ISOMET.com ISOMET (UK) Ltd, 18 Llantarnam Park, Cwmbran, Torfaen, NP44 3AX, UK. Tel: +44 1633-872721, Fax: +44 1633 874678, e-mail: isomet@isomet.co.uk

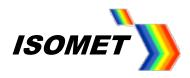

# Contents

| 1. | Description                                       |   |
|----|---------------------------------------------------|---|
| 2. | Background Theory                                 |   |
| 3. | Compensation LUT's                                | 5 |
| 4. | iMS4 revisions                                    | 6 |
| 5. | Creating a LUT                                    | 7 |
| S  | Step 1: Optical alignment                         | 9 |
| S  | Step 2: Setting the Power Level Wipers            |   |
| S  | Step 3: Setting BRAGG angle                       |   |
| 5  | Step 4: Generating a New Compensation Table (LUT) |   |
| 5  | Step 5: Determining "DCAL"                        |   |
| 5  | Step 6: Compensation Procedure                    |   |
| S  | Step 7: Generating the LUT file                   |   |
| 5  | Step 8: Save / Recall LUT files                   |   |
| 5  | Step 9: Download LUT file                         |   |
| 6. | Running a Test Scan                               |   |
| 7. | X-Y dual Axis AOD                                 |   |
| 8. | iMS4 rev-B                                        |   |
| 5  | Setting X & Y AOD Bragg Angles                    |   |
| )  | (-axis                                            |   |
| ١  | /-axis                                            |   |
| 0  | Determine rev-B (common) LUT                      |   |
| C  | Completing the Compensation LUT                   |   |
| C  | Generate LUT File                                 |   |
| 0  | Download LUT Files                                |   |

# **Definitions**

| Acronym | Meaning                                      |
|---------|----------------------------------------------|
| AOD     | Acousto Optic Deflector                      |
| DCAL    | Diffraction efficiency level for Calibration |
| DDS     | Direct Digital Synthesizer                   |
| DE      | Diffraction Efficiency                       |
| FAP     | Frequency – Amplitude – Phase triad          |
| GUI     | Graphic User Interface                       |
| LUT     | Look Up Table                                |
| SDK     | Software Development Kit                     |

Isomet: 2019-07-18

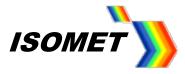

## Rev-B or Rev-C ?

To determine your iMS4 build revision, run the Isomet iMS Studio.

From the upper Tool Bar select *Help > About* 

| File | Edit    | Window | Tools | Help |                            |              |
|------|---------|--------|-------|------|----------------------------|--------------|
| 1    |         |        | 3     |      | iMS Documentation<br>About | I.X.         |
| roje | ct Expl | orer   |       |      | D1384-aQ110-71             | WL=0.515um × |

The revision ident is listed in the Synthesiser Version part number.

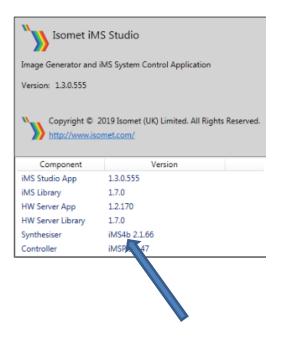

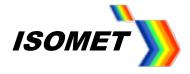

## 1. Description

The compensation look-up-table (LUT) contains frequency dependent phase and amplitude data. This is automatically applied to the "Image data" to maximize diffraction efficiency and improve the uniformity across the scan. The LUT is a fixed length file of 2048 points covering the full frequency range of the iMS4-L or -P. (12.5MHz - 200MHz).

[The LUT can also be programmed with a user defined 12-bit data word. This is synchronously output on iMS4 connector J7 when the specified frequency(s) is called. It is an alternative to the point defined Synchronous data field programmed in the Image data].

## 2. Background Theory

Maximum diffraction efficiency exists when the laser beam and acoustic column in the AO crystal are at the Bragg angle. This angle is a function of the RF drive frequency and laser wavelength. In an AO deflector, the frequency defines the output scan angle. Consequently, when the scan angle is changed so too is the ideal input precise Bragg angle.

For optimum performance, the Bragg angle needs to be readjusted according to the RF drive frequency (= scan angle). A fast and dynamic method to achieve this angle correction is to steer the acoustic beam in the crystal using a phased array transducer. Such transducers feature multiple RF inputs, driven with a progressive phase shift. The magnitude of this phase shift depends on the transducer geometry (constant) and the applied RF frequency (variable).

At the mid frequency, the phase difference between the two AOD inputs is zero. At all other frequencies, there is a positive (+ph) or negative phase (-ph) difference. At any given moment, the frequency and amplitude applied to each AOD has the same value. Only the phase is different between the two or more inputs of the AOD

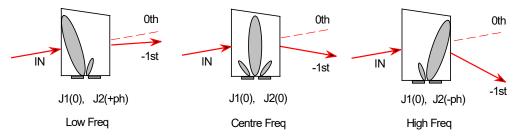

Figure 1: Beam Steering

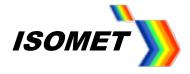

#### Compensation LUT's. 3.

## **Phase Value**

A frequency dependent phase offset between the AO deflector RF inputs compensates for the input Bragg angle error. These phase values are appended to the downloaded Image file according to the channel number and frequency value of each image point. (Note: these are not the phase values that can be downloaded in the Image file)

Phase can be calculated. The calculation assumes that the Bragg angle is adjusted at the AO geometric mean frequency. This is a near mid-frequency that will give a balanced positive and negative phase shift value at the min/max scan limits.

Phase calculation (add 360 degrees to negative phase values):

$$\varphi(f) = -180 \cdot \left[ \frac{G \cdot \lambda o \cdot 10^{-3}}{no} \cdot f^2 \cdot \left( 1 - \frac{f1}{f} \right) \right]$$

where:

| G  | = | Device specific Geometric Constant          |
|----|---|---------------------------------------------|
| f  | = | frequency (MHz)                             |
| fc | = | AO device centre frequency                  |
| f1 | = | mean frequency for balanced +/- phase shift |
|    | = | $fc \times fc^2 / [fmax \times fmin]$       |
| λο | = | free space wavelength (nm)                  |
| no | = | refractive index                            |
|    |   |                                             |

The calculation of these theoretical phase values does not take account for errors introduced by the transducer matching network, RF amplifier and coax cable characteristics.

## **Amplitude Value**

A frequency dependent amplitude weighting compensates for variations due to conversion losses in the transducer, gain variations in the RF amplifier and coax cable characteristics. The LUT amplitude factor is multiplied with the Image file amplitude data This is applied to all channels according to the point frequency.

Unlike phase, the amplitude data is not easy to estimate in advance and is initially set at a constant level. The final values will depends on the frequency response of a specific RF amplifier model and cable length.

As you may conclude, a basic LUT file with calculated phase and a constant amplitude value is an approximation and is unlikely to provide the optimum uniformity.

## LUT application

The LUT is downloaded into the iMS4-P at start up by the user.

A default start-up LUT can also be programmed into non-volatile memory within the iMS4-L (or -P) Subsequently the LUT is automatically applied following DC power-on of the iMS4. This latter function is not available via the GUI, please refer to C++ SDK.

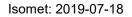

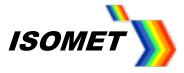

## 4. iMS4 revisions

Comparison of the iMS4 build revision is given below.

## The remainder of this manual applies to Rev-A, Rev-B only

| iMS4 build                                              | Rev-A, Rev-B                      | Rev-C                                                                           | Comment                                         |
|---------------------------------------------------------|-----------------------------------|---------------------------------------------------------------------------------|-------------------------------------------------|
| Feature / Control                                       |                                   |                                                                                 |                                                 |
| DDS Power Setting level <sup>1</sup>                    | $\checkmark$                      | ~                                                                               | Fine power control.<br>Common to all<br>outputs |
| Channel Amplitude <i>Power Setting</i> (coarse control) | evel <sup>2</sup>                 |                                                                                 |                                                 |
| Common to all channels                                  | $\checkmark$                      | X                                                                               | Selectable source;<br>W1 or W2                  |
| Independent                                             | X                                 | ✓                                                                               | One source per<br>channel                       |
| LUT files and function <sup>3</sup>                     | Single.<br>Common to all channels | 1,2 or 4 independent file(s).<br>Selective application to 1, 2<br>or 4 channels |                                                 |
| Use with X-Y AO deflector                               | Acceptable                        | Optimal                                                                         |                                                 |

Notes:

<sup>1:,2:</sup> The DDS *Power Setting* level and Channel Amplitude *Power Setting* levels will depend on the iMS4 build revision, the RF power amplifier, the AO deflector model and wavelength.

Recommended settings will be provided on the AO test data sheet and non-specific guide line settings provided on the Isomet website.

- <sup>2:</sup> In addition to these software controls, the user can select an external control source via connector J8
- <sup>3:</sup> Generic LUT files are provided on the Isomet website.

Signal Path Control Panels

Rev-A, Rev-B

Select either W1 or W2. Common control for all outputs

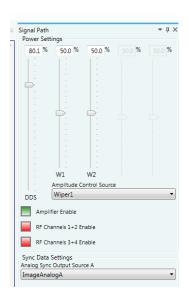

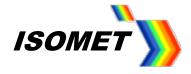

## 5. Creating a LUT.

The laser characteristics and beam alignment will be specific to a given installation. These are unlikely to be identical to the Isomet test set-up. The example LUT files available on the Isomet website should provide reasonable performance and demonstrate operation. However for optimal performance, LUT generation should be can be undertaken during system integration.

A proficient C++ programmer will be able to develop an automatic calibration routine employing the ADC inputs of the iMS4-L (or-P).

Alternatively, the empirical method described below uses the Isomet GUI.

## LUT Phase & Amplitude Determination

Please refer to the iMS4-P (or -L) manual and the Isomet GUI Software Guide. Download the latest SDK from the Support page from ISOMET web site

## **Method Overview**

- Set the Bragg angle for the AOD.
- Step though selected frequencies across the required LUT frequency range.
- At each point, adjust the Phase and then Amplitude to achieve the calibration diffraction efficiency level, "DCAL level".(see Provisos below)
- Record the values into the Compensation Function Table provided in the GUI.
- Use the built-in curve fitting routine to interpolate LUT values across all frequencies of interest.
- Generate, Save and Download the LUT file.

### Provisos

1: The DCAL level should be set to avoid saturation in the AO deflector and/or RF power amplifier. The efficiency should be peaked using the phase (with amplitude set at a low level) and <u>then</u> the amplitude.

Remember: Phase then Amplitude.

Recommended 'DCAL' level = 85% x maximum diffraction efficiency.

Tip: It may be easier to place an optical power meter in the zero order beam path and measure the residual power. The zero order beam remains stationary. The zero order kick out (KO) efficiency is the inverse of the first order diffraction efficiency (DE). <u>Provided the AOD is NOT overdriven</u> the power remaining in the zero order is thus 100%-DE%. Caution. When overdriven, optical power will be diffracted into higher orders and not the desired first order beam.

### Explanation

For ease of explanation, this app note begins with a description of the procedure for determining a Compensation LUT file for a single axis AO scanner.

Subsequent sections explain the additional steps required to develop LUT files for dual axis scanner applications.

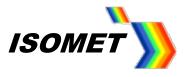

## iMS4 driving a single axis beam steered Acousto-Optic Deflector (AOD)

The RF connection order is important. It will define the preferred diffraction order; +1 first order (= away from the RF connector end) or -1 first order (= towards the RF connector end). Refer to Figure 1 below.

The following description will use the D1384-aQ110-7 and RFA0110-2-20 amplifier to illustrate the procedure.

### Connections for +1 order

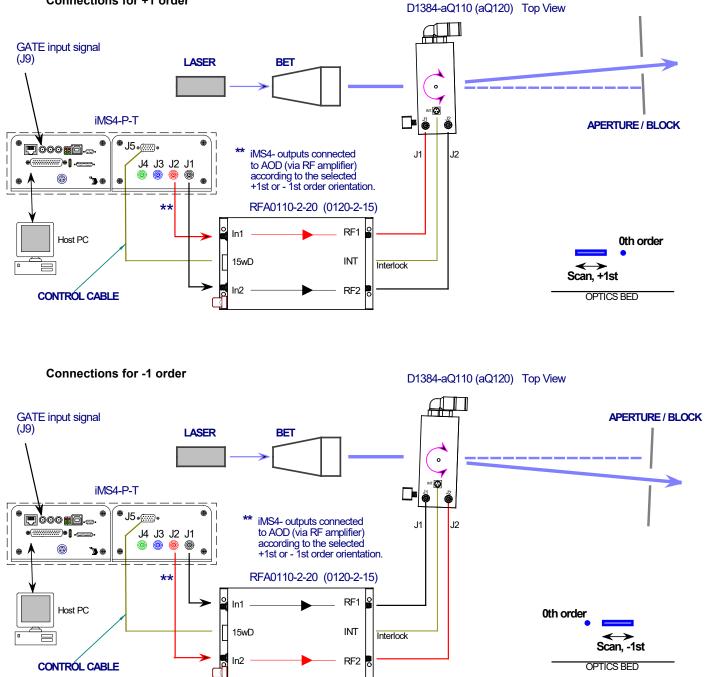

Note: the different connection order between the two iMS4 outputs to the RFA0110-2 inputs.

Figure 3: Typical AO scanner set-up

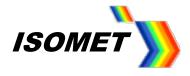

## Step 1: Optical alignment

Ensure the laser beam is aligned centrally in the AO active aperture. This alignment is especially important if the beam diameter approaches the active aperture height dimension H

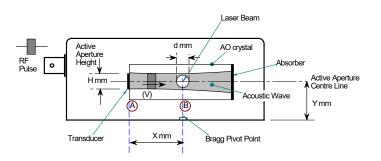

If in doubt, please refer to app note: Optimizing Effiency.pdf

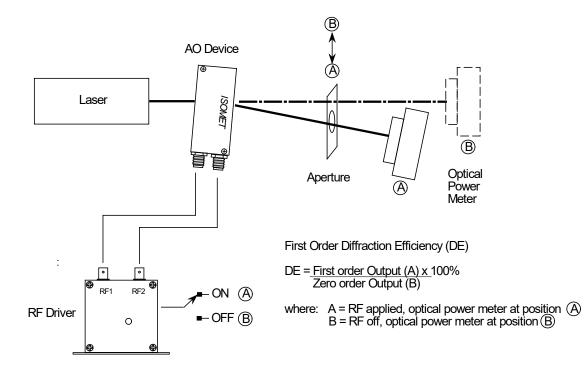

Figure 2: Basic Diffraction Efficiency Measurement

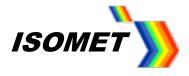

## Step 2: Setting the Power Level Wipers

The maximum output power level is set by a combination of the **DDS** and channel **Amplitude** Wipers. We will assume Channel-1 and Channel-2 of the iMS4 are used.

1: Set the maximum RF power limit \*

Rev-B

Select Signal Path panel and set the power control wiper values.

DDS Power: 80% \*\*

Amplitude Control Source: *Wiper 1 W1* Power: 50% \*\*

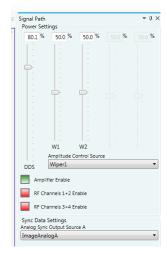

2: Enable the RF power amplifier \*\*\*.

## Click on Amplifier Enable button Green (On)

RF power will be applied to the AOD, when the Amplifier Enable button is active

# \* CAUTION: THERE IS A RISK OF SERIOUS DAMAGE TO THE AO DEVICES IF OPERATED AT EXCESSIVE (CW) RF POWERS.

\*\* These values will depend on connected power amplifier (PA) and AO device. In this example, W1 level of 50% assumes a ~1m coax cable length from the RF amplifier to AOD. For longer cable lengths, this value will need to be increased. (60% for 4m+). Please contact Isomet, if uncertain. Recommended values are provided on the test data sheet

\*\*\* Depends on the amplifier model.

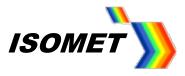

## Step 3: Setting BRAGG angle

1: Place a detector at first order beam position. See Figure 2

2: Select Calibration panel tab

## Rev-B

Slider values apply to all channels simultaneously

## Select Bragg Frequency

The D1384-aQ110 AOD has a maximum frequency tuning ranges of  $90-130 \mbox{MHz}$  . Set Frequency slider to either:

Geometric Mean Frequency f1 (114MHz) .....or.....

Centre frequency fc (110MHz).

Bragg at the Mean Frequency f1 balances the magnitude of +ve / -ve beam steering angles as illustrated in Figure 1. However when the scan range to be used is less than maximum for the AOD, then the centre frequency is often selected for simplicity.

## Adjust Calibration panel sliders for the Bragg Adjustment

1: Set *Frequency* to fc. (in this example 110MHz).

- 2: Set *Phase* to Zero. The Phase is always Zero at the Bragg angle.
- 3: Set Amplitude to a starting value of 50%.

*Tip:* Drag the wiper position using a mouse or enter the value directly in the window and click on the wiper button to activate. Wiper position will then update to the frequency value.

4: Adjust the AOD Bragg angle to find the peak efficiency.

5: Re-adjust the *Amplitude* slider, (Calibration panel) to maximize efficiency (DE). The peak efficiency is typically in the range of 85-90% and will be recorded on the test data sheet.

- 6: Record the peak **DE**, **Amplitude** and **Frequency** values.
- 7: Secure mechanical Bragg angle adjusters.

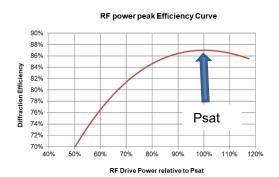

*Tip:* DO NOT overdrive and exceed Psat @ 100%. Better to operate at < 95% and NOT > 100%.

As noted from the curve above, a small sacrifice in diffraction efficiency of ~2%. will reduce the RF drive power by 10%. This will help to minimize thermal dissipation in the AOD.

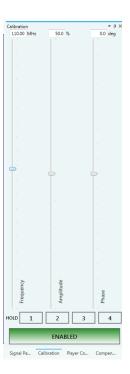

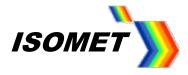

## Step 4: Generating a New Compensation Table (LUT)

Default LUT "starter" files are provided. Select the AOD Device Chooser from the Tools pull down menu

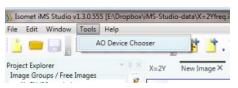

If necessary, edit the default values by checking the '*Or Enter Custom Parameters'* box.

The table name is added to the Compensation Functions window. The name can be changed.

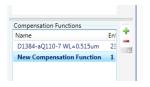

| Acousto-Optice Device Comp                                                                                                    | ensation                                                                                                    |                                                                      | - • ×                       |
|----------------------------------------------------------------------------------------------------|----------------------------------------------------------------------------------------------------|----------------------------------------------------------------------|-----------------------------|
| Select an AO Device<br>AOD600-C50<br>D1135-T110L-4<br>D1192-C500-12<br>D1195-T200-5<br>D1312-T110L-6<br>D1340-q0130-5<br>D1346-g080-4<br>D1365-q0180-4<br>D1365-q0180-4<br>D1378-C50-12<br>D1384-q0110-7      | Or Enter Custom Para<br>Crystal<br>Centre Frequency<br>Sweep Bandwidth<br>Operating Wavelength<br>Geometric Constant<br>Acoustic Velocity | meters<br>Alpha-Quartz •<br>110.0<br>40.0<br>0.515<br>1.842<br>5.700 | MHz<br>MHz<br>um<br>mm/usec |
| LS110-T1105(476)<br>LS110-T1105(488)<br>LS110-T1105(582)<br>LS110-T1105(683)<br>LS110-T105(863)<br>LS110-T505(1064)<br>LS110-T505(1054)<br>LS110-T505(1054)<br>LS100-T005(1054)<br>LS600-1101<br>LS600-1109-W | External Bragg Click OK to create Comp                                                                                                    | 4.97<br>ensation Functions for selected AO Device<br>OK<br>Cancel    | mRad                        |

The default LUT values are displayed in a worksheet format. There are 23 rows. In most cases, this is sufficient for accurate calibration.

#### **Compensation Frequency**

Except the first and last row (see 'book-end rows' below) additional compensation frequency rows can be added or rows removed if required. The frequencies must increase monotonically.

#### Amplitude

The amplitude values are pre-set to 50%. This is a safe value, intended to avoid overdriving the AO device on first use. Depending on the Power Level Setting (Step 2) the typical amplitude values will be between 60-95% after calibration.

#### Phase

The phase values are calculated and for most applications there is no need to edit.

#### Sync Data (Dig) / (Anlg)

Optional data fields for outputting digital /analog signals synchronized to specific LUT frequencies. These signals appear on connector J7

# Book-end rows

The first row (0) is at half the centre frequency.

The last row (22) is at double the centre frequency.

Both these "book-end" rows are set at zero amplitude and predefined phase.

These values should not be modified. Row-0 and Row-23 are included to facilitate the interpolation function.

#### Active rows

Row-1 to Row-21 cover an extended frequency range equal to the selected AOD bandwidth x 120% (approximately).

| D138 | 84-aQ110-7 WL=0.515u | m× ORIGINAL   | Linear New Image | Enhanced Tone   |                 |
|------|----------------------|---------------|------------------|-----------------|-----------------|
|      | Compensation Freq    | Amplitude (%) | Phase (deg)      | Sync Data (Dig) | Sync Data (Anlg |
| •    | 55.0000              | 0.0000        | 46.3930          | 0x0000          | 0.000           |
| 1    | 80.0000              | 50.0000       | 46.3930          | 0x0000          | 0.000           |
| 2    | 83.0000              | 50.0000       | 43.3200          | 0x0000          | 0.000           |
| 3    | 86.0000              | 50.0000       | 39.8980          | 0x0000          | 0.000           |
| 4    | 89.0000              | 50.0000       | 36.1290          | 0x0000          | 0.000           |
| 5    | 92.0000              | 50.0000       | 32.0110          | 0x0000          | 0.000           |
| 6    | 95.0000              | 50.0000       | 27.5460          | 0x0000          | 0.000           |
| 7    | 98.0000              | 50.0000       | 22.7330          | 0x0000          | 0.000           |
| 8    | 101.0000             | 50.0000       | 17.5720          | 0x0000          | 0.000           |
| 9    | 104.0000             | 50.0000       | 12.0620          | 0x0000          | 0.000           |
| 10   | 107.0000             | 50.0000       | 6.2050           | 0x0000          | 0.000           |
| 11   | 110.0000             | 50.0000       | 0.0000           | 0x0000          | 0.000           |
| 12   | 113.0000             | 50.0000       | -6.5530          | 0x0000          | 0.000           |
| 13   | 116.0000             | 50.0000       | -13.4540         | 0x0000          | 0.000           |
| 14   | 119.0000             | 50.0000       | -20.7030         | 0x0000          | 0.000           |
| 15   | 122.0000             | 50.0000       | -28.3000         | 0x0000          | 0.000           |
| 16   | 125.0000             | 50.0000       | -36.2450         | 0x0000          | 0.000           |
| 17   | 128.0000             | 50.0000       | -44.5380         | 0x0000          | 0.000           |
| 18   | 131.0000             | 50.0000       | -53.1780         | 0x0000          | 0.000           |
| 19   | 134.0000             | 50.0000       | -62.1670         | 0x0000          | 0.000           |
| 20   | 137.0000             | 50.0000       | -71.5040         | 0x0000          | 0.000           |
| 21   | 140.0000             | 50.0000       | -81.1890         | 0x0000          | 0.000           |
| 22   | 220.0000             | 0.0000        | -81.1890         | 0x0000          | 0.000           |

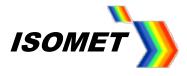

In this example, the maximum theoretical AOD operating sweep range is 90-130MHz and the default LUT file extends from 80 -140MHz. The additional frequency range allows the same LUT file to be used should minor adjustments be made to the operating centre frequency.

At this point you my wish to view the default values. Select the *Compensation Tab* to view the interpolated plots. Click the *Amplitude* and *Phase* radio buttons to select the desired parameter.

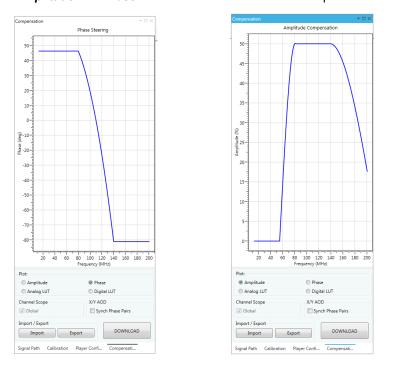

(Operating the AOD directly with these values would generate a sweep response similar to that shown on page 20).

## To begin calibration, select the Calibration tab

Tip: Arrange window to view both the Compensation Function work sheet and the Calibration Panel

| ile Edit Window Tools Hel                                                                                                    |       |      |                    |                    |                 |                 |               |                        |                       |                                                                                                    |
|----------------------------------------------------------------------------------------------------|-------|------|--------------------|--------------------|-----------------|-----------------|---------------|------------------------|-----------------------|----------------------------------------------------------------------------------------------------|
| <u>」 - 日   うぐ</u>                                                                                                    | d.    |      | l 🗳 🎽 . 🤈          |                    | 00] 👓           |                 |               |                        | _                     |                                                                                                    |
| roject Explorer                                                                                                    | = 0.3 | Enha | nced Tone D1384-aQ | 110-7 WL=0.515um × | ORIGINAL Linear | New Image       | Calibration   |                        | * 🗆 ×                 |                                                                                                    |
| Image Groups / Free Images<br>Linear (38 entries)                                                                                                    | B     |      | Compensation Freq  | Amplitude (%)      | Phase (deg)     | Sync Data (Dig) | Syr           | 0.0 %                  | 0.0 deg               |                                                                                                    |
| New Image (38 entries)                                                                                                    | -     |      | 55.0000            | 0.0000             | 46.3930         | 0x0000          |               |                        |                       | # Specification Points:                                                                                                    |
|                                                                                                    | -     | 1    | 80.0000            | 50.0000            | 46.3930         | 0x0000          | 1.1           |                        |                       | 23 🗘                                                                                                    |
|                                                                                                    |       | 2    | 83.0000            | 50.0000            | 43.3200         | 0x0000          | -             |                        |                       | Interpolation Styles                                                                                                    |
|                                                                                                    |       | 3    | 86.0000            | 50.0000            | 39.8980         | 0x0000          | 2-2           |                        |                       | Amplitude:                                                                                                    |
|                                                                                                    |       | 4    | 89.0000            | 50.0000            | 36.1290         | 0x0000          |               |                        |                       | Cubic B-Spline *                                                                                                    |
|                                                                                                    |       | 5    | 92.0000            | 50.0000            | 32.0110         | 0x0000          | 1.00          |                        | 21                    | Contraction of the local division of the local division of the loc |
|                                                                                                    |       | 6    | 95.0000            | 50.0000            | 27.5460         | 0x0000          | 1.00          |                        | 1.1                   | Phase:                                                                                                    |
|                                                                                                    |       | 7    | 98.0000            | 50.0000            | 22.7330         | 0x0000          | -             |                        | 5                     | Linear Extrapolated 🔻                                                                                                    |
|                                                                                                    |       | 8    | 105.3575           | 47.9570            | 17.5720         | 0x0000          |               |                        | 1. Contraction (1997) | Sync Digital:                                                                                                    |
|                                                                                                    |       | 9    | 104.0000           | 50.0000            | 12.0620         | 0x0000          |               |                        | <b>P</b>              | Spot Frequency •                                                                                                    |
|                                                                                                    |       | 10   | 107.0000           | 50.0000            | 6.2050          | 0x0000          | P.            |                        | ±1.                   |                                                                                                    |
|                                                                                                    |       | 11   | 107.9494           | 51.3620            | 3.4320          | 0x0000          | 100           |                        | ±.                    | Sync Analog:                                                                                                    |
| ompensation Functions                                                                                                    |       | 12   | 113.0000           | 50.0000            | -6.5530         | 0x0000          | 1.1           |                        | =1                    | Linear 🔻                                                                                                    |
| Construction and the Construction of the Construction of the Const | En    | 13   | 116.0000           | 50.0000            | -13.4540        | 0x0000          |               |                        |                       | Generate Table                                                                                                    |
| D1384-aQ110-7 WL=0.515um                                                                                                    | 23    | 14   | 119.0000           | 50.0000            | -20.7030        | 0x0000          |               |                        |                       | Select Channel:                                                                                                    |
| ORIGINAL                                                                                                    | 23    | 15   | 122.0000           | 50.0000            | -28.3000        | 0x0000          | 5             | - e                    |                       |                                                                                                    |
| ORIGINAL                                                                                                    | 4     | 16   | 125.0000           | 50.0000            | -36.2450        | 0x0000          | len           | lituo                  |                       | 1 \$                                                                                                    |
|                                                                                                    |       | 17   | 128.0000           | 50.0000            | -44.5380        | 0x0000          | Frequency     | Amplitude              | Phase                 | Amplitude                                                                                                    |
|                                                                                                    |       | 18   | 131.0000           | 50.0000            | -53.1780        | 0x0000          | - E           | <                      | <u>a</u>              | ronpintant                                                                                                    |
| Constant of the second second s                                                                                                    |       | 19   | 134.0000           | 50.0000            | -62.1670        | 0x0000          |               |                        |                       | Phase                                                                                                    |
| one Buffers                                                                                                    | -14   | 20   | 137.0000           | 50.0000            | -71.5040        | 0x0000          | HOLD 1        | 2 3                    | 4                     |                                                                                                    |
| lame                                                                                                    | -     | 21   | 140.0000           | 50.0000            | -81.1890        | 0x0000          |               |                        |                       | Sync Digital                                                                                                    |
|                                                                                                    | 100   |      | 220.0000           | 0.0000             | -81.1890        | 0x0000          |               | DISABLED               |                       | Sync Analog                                                                                                    |
|                                                                                                    |       |      |                    |                    |                 |                 | -             | DISABLED               | 1.1                   | sync Analog                                                                                                    |
|                                                                                                    |       |      |                    |                    |                 |                 | C 10.0        |                        |                       | ALL                                                                                                    |
|                                                                                                    |       |      |                    |                    |                 |                 | Signal Path C | Calibration Player Co. | Compens               | -                                                                                                    |
|                                                                                                    | _     |      |                    |                    |                 |                 |               |                        |                       |                                                                                                    |
| ardware Console                                                                                                    |       |      |                    |                    |                 |                 |               |                        |                       |                                                                                                    |
|                                                                                                    |       |      |                    |                    |                 |                 |               | 1 mm                   |                       |                                                                                                    |

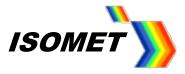

## Editing data

Enable the Calibration Sliders :

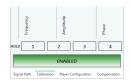

Selecting a row in the *Compensation Function* table will automatically update the *Calibration* Slider values.

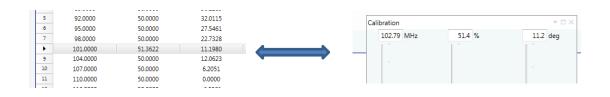

Conversely changing a wiper value will update the respective parameter value in the Compensation Function table

*Tip:* To recall the starting values, open another Compensation table for the same device and rename. Refer to these values if you make an error and need a reminder of the original figure.

| File Edit Window Tools H                      |           |    |      |                     |                   |             |
|-----------------------------------------------|-----------|----|------|---------------------|-------------------|-------------|
| <u>}</u> = 📄 🕺 🔿 Č                            | 98        |    |      | 🖻 📑 . >             | <                 | 0 🛛 🛔 🗺     |
| roject Explorer                               | *         | ųΧ | Enha | nced Tone D1384-aQ1 | 10-7 WL=0.515um × | ORIGINAL ×  |
| Image Groups / Free Images                    |           | 1  |      |                     |                   |             |
| Linear (38 entries)<br>New Image (38 entries) |           | ÷. |      | Compensation Freq   |                   | Phase (deg) |
|                                               |           | ÷. | •    | 55.0000             | 0.0000            | 46.3934     |
|                                               |           |    | 1    | 80.0000             | 50.0000           | 46.3934     |
|                                               |           |    | 2    | 83.0000             | 50.0000           | 43.3199     |
|                                               |           |    | 3    | 86.0000             | 50.0000           | 39.8984     |
|                                               |           |    | 4    | 89.0000             | 50.0000           | 36.128      |
|                                               |           |    | 5    | 92.0000             | 50.0000           | 32.011      |
|                                               |           |    | 6    | 95.0000             | 50.0000           | 27.546      |
|                                               |           |    | 7    | 98.0000             | 50.0000           | 22.732      |
| Compensation Functions                        |           | 4  | 8    | 101.0000            | 50.0000           | 17.5715     |
| Name                                          | Ent<br>23 | -  | 9    | 104.0000            | 50.0000           | 12.062      |
| D1384-aQ110-7 WL=0.515um                      |           |    | 10   | 107.0000            | 50.0000           | 6.2051      |
| ORIGINAL                                      | 23        |    | 11   | 110.0000            | 50.0000           | 0.0000      |
|                                               |           |    | 12   | 113.0000            | 50.0000           | -6.5531     |
|                                               |           |    | 13   | 116.0000            | 50.0000           | -13.454     |
|                                               |           |    | 14   | 119.0000            | 50.0000           | -20.703     |
|                                               |           |    | 15   | 122.0000            | 50.0000           | -28.300     |
|                                               |           |    | 16   | 125.0000            | 50.0000           | -36.244     |
|                                               |           |    | 17   | 128.0000            | 50.0000           | -44.537     |
|                                               |           |    | 18   | 131.0000            | 50.0000           | -53.178     |
|                                               |           |    | 19   | 134.0000            | 50.0000           | -62.167     |
|                                               |           |    | 20   | 137.0000            | 50.0000           | -71.503     |
|                                               |           |    | 21   | 140.0000            | 50.0000           | -81.188     |
|                                               |           |    | 22   | 220.0000            | 0.0000            | -81,188     |

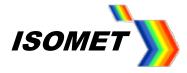

Companyation From Annality de (9/)

Diseas (das)

## Step 5: Determining "DCAL"

Place a detector at first order beam position. See Figure 2

## The goal is to achieve the highest uniform efficiency at the lowest average RF drive power.

Decide on an efficiency target level for calibration. This level should be ~10% below the peak efficiency recorded at Step 3 .

e.g. Step 3, if the peak DE = 88% then the recommended target level is 78%.

We will call this the "DCAL" efficiency level.

#### Select Calibration tab

First step is to check that DCAL efficiency can be achieved at the extremes of the required scan range.

*Tip: For applications where the required scan range is less than the maximum sweep range for the AOD, it is not necessary to achieve the DCAL level beyond the required frequency range. A narrower operating frequency range will often allow a higher DCAL value and thus provide greater overall efficiency.* 

|                                                                              |     | Compensation Freq | Amplitude (%) | Phase (deg) |
|------------------------------------------------------------------------------|-----|-------------------|---------------|-------------|
|                                                                              | •   | 55.0000           | 0.0000        | 46.3930     |
| Select the Bragg Frequency, fc (110MHz)                                      | 1   | 80.0000           | 50.0000       | 46.3930     |
| Adjust <b>Amplitude</b> to maximize the efficiency.                          | 2   | 83.0000           | 50.0000       | 43.3200     |
| Aujust Amplitude to maximize the endency.                                    | 3   | 86.0000           | 50.0000       | 39.8980     |
|                                                                              | 4   | 89.0000           | 50.0000       | 36.1290     |
| The <i>Amplitude</i> and <b>DE</b> should be the same value as determined in | 5 • | F 92.0000         | 50.0000       | 32.0110     |
| Step3.                                                                       | 6   | 95.0000           | 50.0000       | 27.5460     |
| otopo.                                                                       | 7   | 98.0000           | 50.0000       | 22.7330     |
|                                                                              | 8   | 101.0000          | 50.0000       | 17.5720     |
| Reduce Amplitude to the DCAL efficiency figure.                              | 9   | 104.0000          | 50.0000       | 12.0620     |
|                                                                              | 10  | 107.0000          | 50.0000       | 6.2050      |
|                                                                              | 11  | fc 110.0000       | 50.0000       | 0.0000      |
|                                                                              | 12  | 113.0000          | 50.0000       | -6.5530     |
| Select LF (in this case 92MHz)                                               | 13  | 116.0000          | 50.0000       | -13.4540    |
| Adjust Amplitude to achieve DCAL efficiency or higher.                       | 14  | 119.0000          | 50.0000       | -20.7030    |
|                                                                              | 15  | 122.0000          | 50.0000       | -28.3000    |
| then                                                                         | 16  | 125.0000          | 50.0000       | -36.2450    |
|                                                                              | 17  | HF128.0000 -      | 50.0000       | -44.5380    |
|                                                                              | 18  | 131.0000          | 50.0000       | -53.1780    |
| Select HF (in this case 128MHz)                                              | 19  | 134.0000          | 50.0000       | -62.1670    |
| Adjust <b>Amplitude</b> to achieve <b>DCAL</b> efficiency or higher.         | 20  | 137.0000          | 50.0000       | -71.5040    |
| Aujust Ampinade to admit to boal empleticy of higher.                        | 21  | 140.0000          | 50.0000       | -81,1890    |
|                                                                              | 22  | 220.0000          | 0.0000        | -81.1890    |

Compare Amplitude values and efficiencies at the **fc**, **LF** and **HF** points These will give an indication if the DCAL level is set too high or too low.

*Tip: A minor re-adjustment of the Bragg angle may help balance the RF powers required at the scan extremes. Imagine the sweep like a see-saw. Minor readjustment of the Bragg "pivot" can have a significant impact on the scan extremities.* 

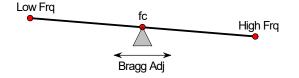

Similarly, minor readjustment of the sweep range centre frequency can improve the overall efficiency. This is particularly true when the full sweep bandwidth of the AOD is used. (40MHz BW for the D1384-aQ) e.g. 88 – 128MHz may result in a higher overall sweep efficiency than the design range of 90-130MHz.

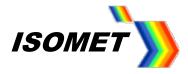

## Step 6: Compensation Procedure

Place a detector at first order beam position. See Figure 2

*Tip:* Recheck the detector position as the frequency is incremented and/or decremented . The beam may be scanned off the detector face .

Step through Row1 - Row 21 of the Table 9

At each Compensation Frequency:

- 1: Ensure the amplitude slider <u>starting value</u> is ~50% (to avoid overdriving)
- 2: Peak the efficiency using the **PHASE** slider \*
- 3: Set the efficiency to the DCAL level using the *AMPLITUDE* slider

(\* You may choose to leave the Phase at its default value)

It may not always be possible to achieve the DCAL level. This is to be expected near the scan limits. If necessary, reduce the DCAL level and repeat.

A completed table will look similar to that shown below

|    | Compensation Freq | Amplitude (%) | Phase (deg) | Sync Data (Dig) | Sync Data 🕇 | # Specification Poi       |
|----|-------------------|---------------|-------------|-----------------|-------------|---------------------------|
| 0  | 55.0000           | 0.0000        | 46.3930     | 0x0000          | 0.(         | 2                         |
| 1  | 80.0000           | 50.0000       | 46.3930     | 0x0000          | 0.(         | -<br>Interpolation Styles |
| 2  | 83.0000           | 100.0000      | 43.3200     | 0x0000          | 0.(         |                           |
| 3  | 86.0000           | 100.0000      | 39.8980     | 0x0000          | 0.(         | Amplitude:                |
| 4  | 89.0000           | 100.0000      | 38.0000     | 0x0000          | 0.0         | Cubic B-Spline            |
| 5  | 92.0000           | 97.0000       | 32.0110     | 0x0000          | 0.(         | Phase:                    |
| 6  | 95.0000           | 97.0000       | 25.0000     | 0x0000          | 0.(         |                           |
| 7  | 98.0000           | 68.0000       | 22.7330     | 0x0000          | 0.(         | Linear Extrapolate        |
| 8  | 101.0000          | 62.0000       | 17.5720     | 0x0000          | 0.(         | Sync Digital:             |
| 9  | 104.0000          | 60.0000       | 12.0620     | 0x0000          | 0.0         | Spot Frequency            |
| 10 | 107.0000          | 62.0000       | 6.2050      | 0x0000          | 0.(         | Sync Analog:              |
| •  | 110.0000          | 70.0000       | 0.0000      | 0x0000          | 0.0         |                           |
| 12 | 113.0000          | 75.0000       | -6.5530     | 0x0000          | 0.0         | Linear                    |
| 13 | 116.0000          | 86.0000       | -13.4540    | 0x0000          | 0.0         | Generate Table            |
| 14 | 119.0000          | 84.0000       | -22.0000    | 0x0000          | 0.0         | Select Channel:           |
| 15 | 122.0000          | 82.0000       | -28.3000    | 0x0000          | 0.0         |                           |
| 16 | 125.0000          | 78.0000       | -36.2450    | 0x0000          | 0.0         | :                         |
| 17 | 128.0000          | 80.0000       | 49.0000     | 0x0000          | 0.0         | Amplitude                 |
| 18 | 131.0000          | 82.0000       | -53.1780    | 0x0000          | 0.0         |                           |
| 19 | 134.0000          | 90.0000       | -62.1670    | 0x0000          | 0.0         | Phase                     |
| 20 | 137.0000          | 100.0000      | -71.5040    | 0x0000          | 0.0         |                           |
| 21 | 140.0000          | 100.0000      | -81.1890    | 0x0000          | 0.0         | Sync Digital              |
| 22 | 220.0000          | 0.0000        | -81.1890    | 0x0000          | 0.(         | Sync Analog               |
|    |                   |               |             |                 |             | ALL                       |
|    |                   |               |             |                 |             | Replace Data              |

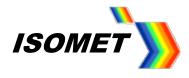

## Step 7: Generating the LUT file

Once the compensation table is finalized, the LUT file is generated for the intermediate frequencies using the in-built interpolation function.

#### Recommended Interpolation Styles.

Amplitude: Cubic-B Spline Phase: Linear Extrapolated

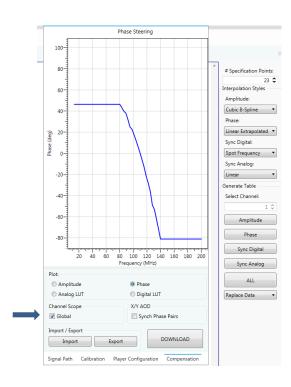

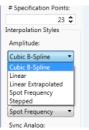

Generate Table

Multiply By

### Select the Compensation Tab

Rev-B: Global button is always checked. Compensation applies to all channels.

Locate the Generate Table panel; Compensation Worksheet, right hand side tool bar.

In most cases, use **Replace Data** i.e. make a new file. then hit **ALL** to generate a full LUT file. Alternative options include: **Amplitude** - generate/update amplitude values only **Phase** - generate/update phase only **Sync** Dig / Ang - generate/update Sync data only **ALL** Replace Data

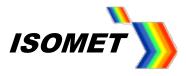

To view the optimized values:

Select the *Compensation Tab* to view the interpolated values Click the *Amplitude* and *Phase* radio buttons to select the desired plot

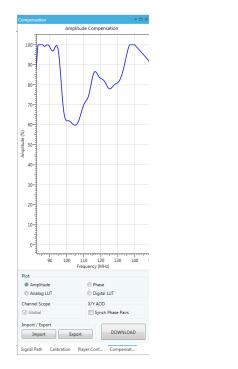

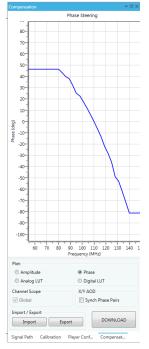

*Tip:* Right click-scroll on the chart axis to zoom scale Left click-scroll on the chart axis to shift scale centre left/right

## Step 8: Save / Recall LUT files

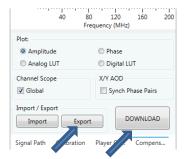

To save the LUT generated above, hit *Export* button and name the file. It will be saved with the extension \*.LUT

To recall a previous LUT file, hit the *Import* button and navigate to the file location.

At this point the LUT is not downloaded into the iMS4.

## Step 9: Download LUT file

To download the LUT files into the iMS4, hit DOWNLOAD button

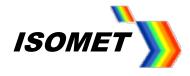

## 6. Running a Test Scan

To test scan uniformity, create an Image file that generates a line scan over the frequency of interest. Run the desired Image file and record the scanned detector output.

If undesirable variations still exist you can make appropriate changes to the Compensation Function table and repeat steps 6 – 9.

Tip: Use the Compensation plots for comparison

Adjust the global power level to reach the desired efficiency. Select *Signal Path* panel and readjust the *DDS* Power and/or Rev-B: **W1** wiper

# Take care not to apply excessive RF.

For the D1384, good efficiency sweep should be witnessed with the following wiper levels (Rev-B). DDS level = 80% Wiper 1 = 50%

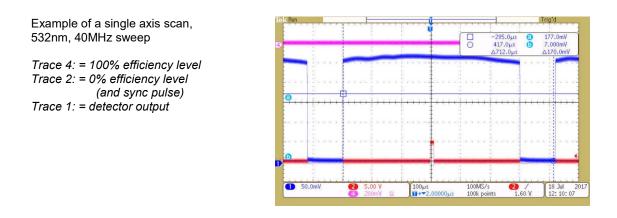

A good LUT will also give a uniform response at lower RF powers e.g. reduce the DDS level to (say) 40%

Trace 4: = 100% efficiency level Trace 2: = 0% efficiency level (and sync pulse) Trace 1: = detector output

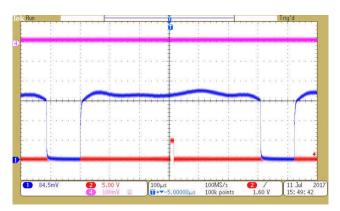

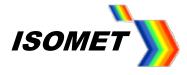

## For comparison

Sweep using default LUT values :

| Phase:     | Calculated   |
|------------|--------------|
| Amplitude: | Constant 50% |

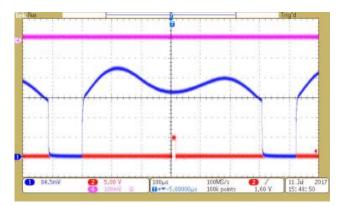

If the RF connection are reversed or the incorrect Bragg angle is selected (+1 instead of -1, say) then the efficiency profile may look something like this:

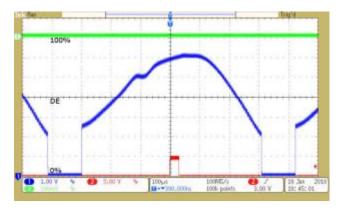

### **Dual Axis Considerations**

#### • iMS4 Rev-B

There are limitations using rev-B iMS4-P with dual axis AODs.

- A single LUT applies to both the X and Y axis. For optimum uniformity, separate LUTs are needed for the X and Y axis AODs.

- The global RF power control (Wiper 1 or Wiper 2) applies to all four channels. For optimum control, separate wipers controls are required for the X and Y axis RF channels .

However the DE variations between the two deflectors of an X-Y set are minimal, especially when the operating scan bandwidth is less than the specified maximum AOD range.

Paragraph 7 extends the above calibration procedure for dual axis X-Y deflectors.

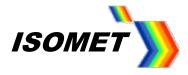

## 7. X-Y dual Axis AOD

## **Method Overview**

- Set the Bragg angle for X and Y axis AOD.
- Step though selected frequencies across the required LUT frequency range.
- At each point, adjust the Phase and then Amplitude to achieve the calibration diffraction efficiency level, "DCAL level"
- Record the values into the Compensation Function Table provided in the GUI.
- Use the built-in curve fitting routine to interpolate LUT values across all frequencies of interest.
- Generate, Save and Download the LUT file.

#### Connections for -1, -1 XY scan XY Scan, -1, -1 orientation

D1384-XY-aQ110 (aQ120) Top View GATE input signal 00 (J9) LASER BET ۰ • 🔘 iMS4-P-T Г • **000 10**. J5.000 (X-axis) J .12 **\***(\*\*\* . **) • (**... J4 J3 J2 J1 J1 J2 (Y-axis) ß **`}** + . ۲ RFA0110-4-20 (0120-4-15) RF1 RF2 ln1 In2 Host PC INT 15wD Interlock n3 RF3 RF4 n4 CONTRÓL CABLE

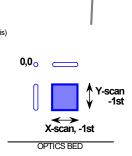

APERTURE / BLOCK

\*\* iMS4- outputs connected to AOD (via RF amplifier) according to the selected +1st or - 1st order orientation.

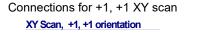

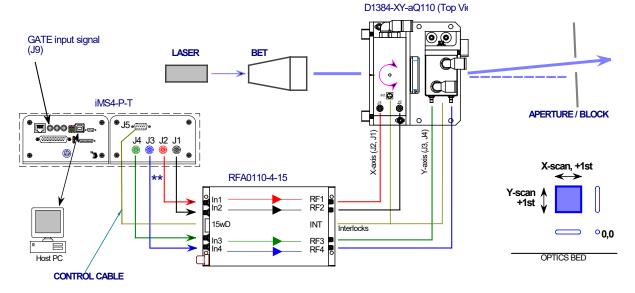

Note: the different connection order between the four iMS4 outputs to the RFA0110-4 inputs.

Isomet: 2019-07-18

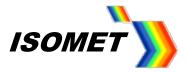

# 8. iMS4 rev-B

## Setting X & Y AOD Bragg Angles

Possible X-Y output beam orientations

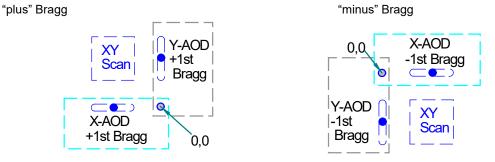

## <u>X-axis</u>

- a: Drive X only (Disconnect Ch3 and Ch4 outputs from the iMS4- to disable Y-axis drive).
  - Place a detector at X-axis first order beam position.
- b: Follow the procedure in Para.5 Step 3 for a single axis AOD.

# <u>Y-axis</u>

- c: Drive Y only
  - (Disconnect Ch1 and Ch2 outputs from the iMS4- to disable Y-axis drive).
  - Place a detector at Y-axis first order beam position.

Adjust the Y-axis AOD Bragg angle to find the peak efficiency.

It should not be necessary to adjust the Amplitude. The same Amplitude slider controls the X and Y axis RF drivers.

Tip: If power adjustment is necessary, return to (a:) and recheck X-axis

- d: Record the efficiency, amplitude and frequency values.
- e: Secure mechanical X and Y-axis Bragg angle adjusters.

Depending on the AOD model, a half-wave plate may be fitted between the X and Y axis. It will be necessary to check the rotation and align the polarization for the orthogonal Y-axis

- f: Drive both X and Y AODs at the (Bragg adjust) centre frequency.
  - Place a detector at XY first order beam position e.g. -1,-1

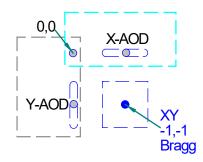

g: Check orientation of the ½ wave plate.

Loosen the lock or clamp screw and carefully rotate the ½ waveplate ring to maximize efficiency.

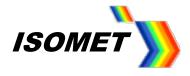

h: Check Bragg alignment by carefully making minor adjustments to X or Y axis Bragg angle adjusters.

Record the peak efficiency, amplitude and frequency values.

The efficiency at Bragg should be the product of the X axis and Y-axis measured values. e.g.  $85\% \times 87\% = 74\%$ 

## Determine rev-B (common) LUT

A common LUT applies to both the X and Y channels. One method to determine values is to calibrate along a diagonal line, driving both the X and Y axis simultaneously at the same frequency.

This method requires calibration measurement to be made in the X-Y field.

In the example below, the detector position is set to capture the beam in the -1, -1 field

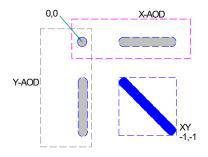

REMEMBER the efficiencies multiply: X-axis = 80%, Y-axis = 80% then XY efficiency = 64%

## **Completing the Compensation LUT**

The basic procedure for the determining the LUT values is the same as described in Para.5 for a single axis AOD. Please follow Step 5 and Step 6 only.

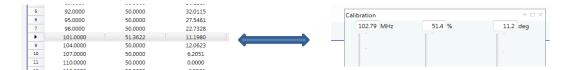

Decide on an efficiency target level for calibration (DCAL-XY).

This level should be ~10% below the peak efficiency recorded at 8(h:) above.

e.g. DCAL-XY = (DE-XY) 74% - 10% = 64%

### **Generate LUT File**

Follow Para.5, Steps 7 and 8

### **Download LUT Files**

Check the X/Y AOD > Sync Phase Pairs ☑

Follow Para.5, Step 9

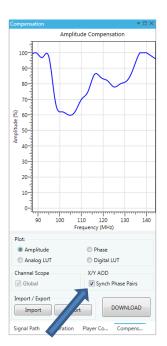